## **[Updated Constantly]**

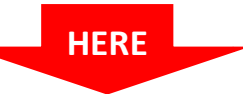

# **[CCNP TSHOOT Chapter 5](https://itexamanswers.net/ccnp-tshoot-chapter-5-exam-answers-version-7-score-100.html) Exam Answers (Version 7) – Score 100%**

**How to find:** Press "Ctrl + F" in the browser and fill in whatever wording is in the question to find that question/answer.

**NOTE:** If you have the new question on this test, please comment Question and Multiple-Choice list in form below this article. We will update answers for you in the shortest time. Thank you! We truly value your contribution to the website.

- 1. **What is the effect of the** *snmp-server ifindex persist* **command?**
	- The SNMP community string index will be encrypted and stored in NVRAM.
	- The SNMP interfaces for all devices in the community will be synchronized in NVRAM.
	- All SNMP messages will remain in memory until the next interface reset.
	- **The SNMP interface index for each interface will stay the same, even if the device is rebooted.\***
- 2. **Which command is required when configuring a router for SNMP statistics gathering only?**
	- snmp-server location *location-name*
	- snmp-server community *community-string* RW
	- **snmp-server community** *community-string* **RO \***
	- **shmp-server ifindex persist**
- 3. **Refer to the the exhibit. Given the partial NetFlow configuration, which command sequence is required to forward the traffic statistics of interfaces Fa0/0 and Fa0/1 to**

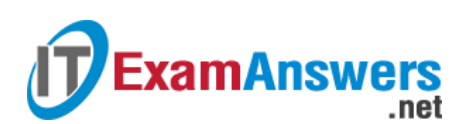

### **the NetFlow traffic collector?**

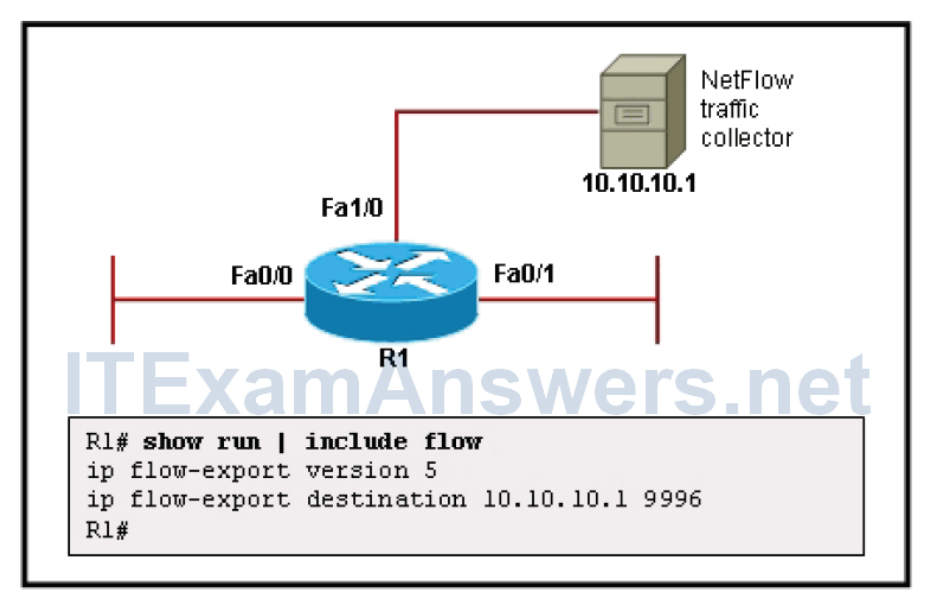

### R1(config)# ip flowcontrol source Fa1/0 R1(config)# exit

- R1(config)# ip flowcontrol source Fa0/0 R1(config)# ip flowcontrol source Fa0/1 R1(config)# exit
- **R1(config)# interface FastEthernet0/0**
	-
	-
	-
	-
	-
- R1(config)# interface FastEthernet1/0 R1(configif)# ip flow ingress R1(configif)# exit
- R1(config)# interface FastEthernet1/0 R1(configif)# ip flow egress R1(configif)# exit
- 4. **Refer to the exhibit. With the latest version of NetFlow, which two commands are required to forward the traffic statistics of interfaces FastEthernet 0/0 and FastEthernet**

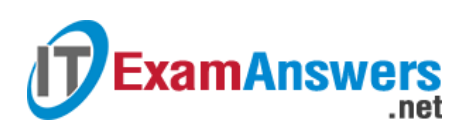

### **0/1 to the NetFlow traffic collector? (Choose two.)**

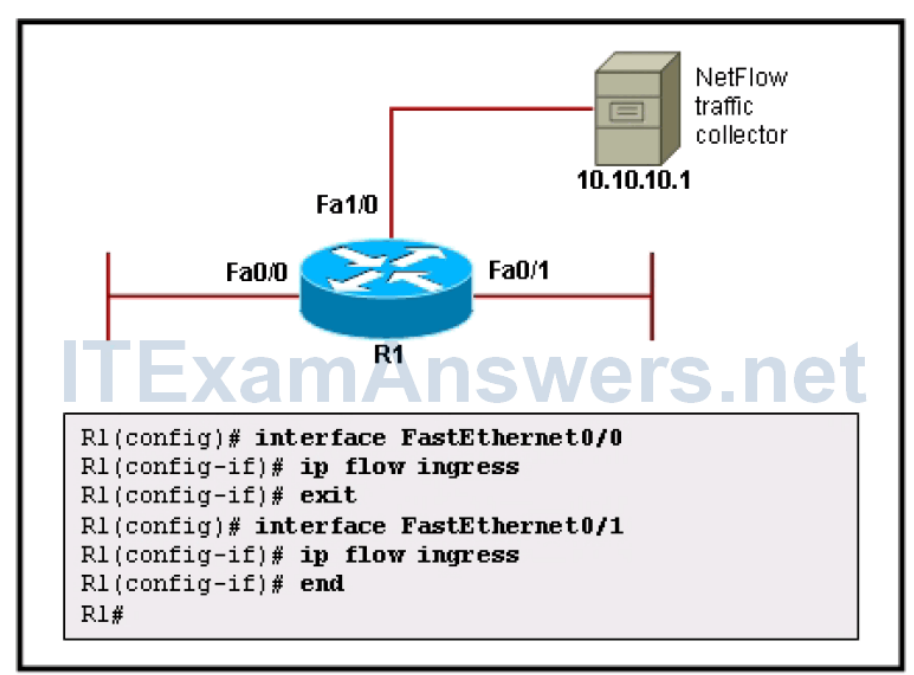

### R1(config)# ip flowexport interface-names

- **R1(config)# ip flow-export destination Correct! 10.10.10.1 9996 \***
- R1(config)# interface FastEthernet1/0
	- R1(configif)# ip flow egress
	- R1(configif)# exit
- R1(config)# ip flow-export source Fa1/0
- R1(config)# ip flow-export source Fa0/0 R1(config)# ip flow-export source Fa0/1

5. **Embedded Event Manager events can be triggered based on which three Cisco IOS subsystems? (Choose three.)**

- changes in the routing table
- **SNMP MIB object changes \***
- execution of a Tcl script
- **counter changes \***
- changes in the CEF table
- **syslog messages \***
- 6. **By default, Cisco routers send which type of SNMP traps?**

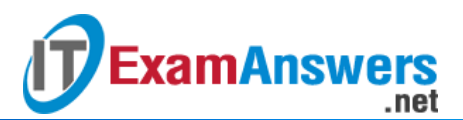

- **SNMP** version 3
- **SNMP version 1 \***
- SNMP versions 1, 2c, and 3
- SNMP version 2c
- SNMP versions 1 and 2c
- 7. **Which feature enables the creation of a custom policy that can trigger actions based**

### **on an event such as an IOS counter change?**

- Simple Network Management Protocol (SNMP)
- Switched Port Analyzer (SPAN)
- **Embedded Event Manager (EEM) \***
- **Security Device Event Exchange (SDEE)**
- syslog

8.

Tool Command Language (Tcl)

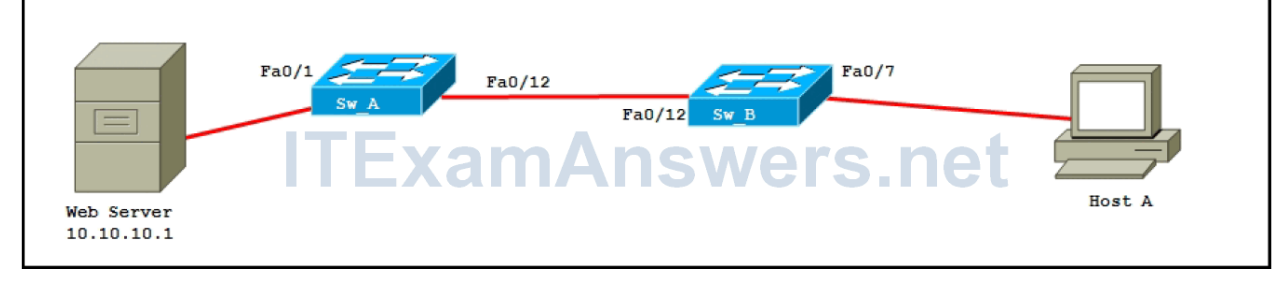

**Refer to the exhibit. Host A is monitoring data and RSPAN is configured on SwA with the following commands:**

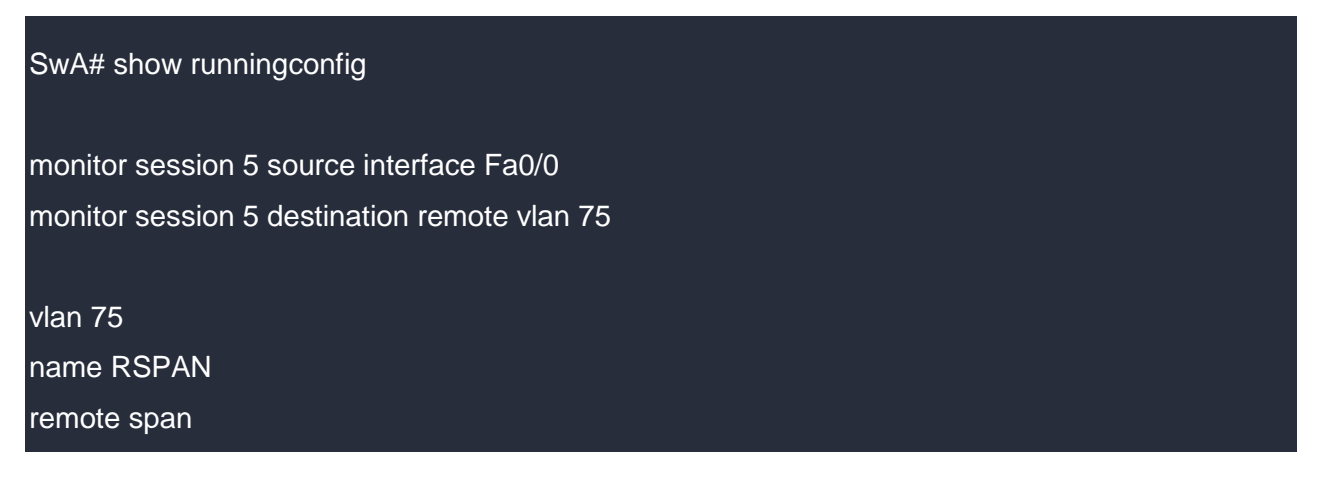

### **Which set of commands would complete the RSPAN configuration?**

 SwB(config)# monitor session 5 source interface Fa0/12 SwB(config)# monitor session 5 destination remote vlan 75 SwB(config)# vlan 75

# **ExamAnswers** .net

SwB(configvlan)# name RSPAN SwB(configvlan)# remote-span SwB(config)# monitor session 5 source interface Fa0/0 SwB(config)# monitor session 5 destination remote vlan 75 SwB(config)# vlan 75 SwB(configvlan)# name RSPAN SwB(configvlan)# remote-span SwB(config)# monitor session 5 source remote vlan 75 SwB(config)# monitor session 5 destination interface fa0/12 SwB(config)# vlan 75 SwB(configvlan)# name RSPAN SwB(configvlan)# remote-span

- 9. **By default, which version of SNMP messages is sent to an SNMP server?**
	- all
	- **1 \***
	- 3
	- 2c
- 10. **A network administrator has received complaints about slow network performance on one segment of a Layer 2 switched network. To determine what types of traffic are on the segment, the administrator decides to configure SPAN to allow the installation of a packet sniffer. Which two items must be configured to allow SPAN to function? (Choose two.)**
	- **the port that connects to the packet sniffer \***
	- the threshold value of monitored traffic
	- the dot1q encapsulation on the monitored port
	- **a monitored port or VLAN \***
	- the sampling rate of the monitored port or VLAN
- 11. **In the configuring of RSPAN, what is true of the RSPAN VLAN?**
	- The RSPAN VLAN can be used for remote management of network switches.
- **The RSPAN VLAN must be the same on both the source and destination switch.\***
- The RSPAN VLAN can be used to carry secure traffic between switches.
- The RSPAN VLAN must be the same as the native VLAN.

.net

**ExamAnswers** 

12. **Refer to the exhibit. The RSPAN configuration for each switch is shown. The network administrator has configured RSPAN to allow the monitoring of traffic to a corporate server. Unfortunately, the administrator is unable to sniff any traffic from the link. Why is the administrator unable to sniff traffic?**

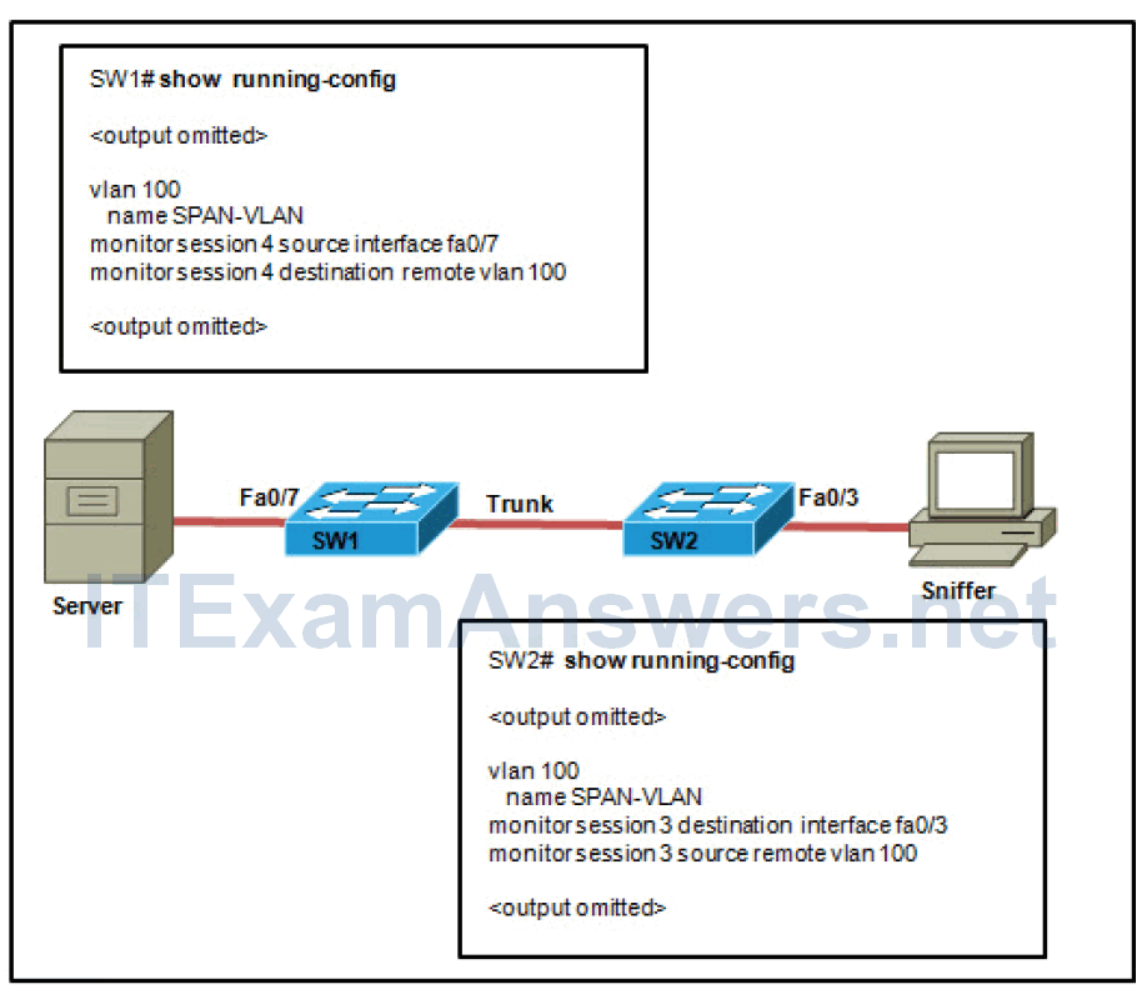

- The session numbers on the two switches do not match.
- The remote interface on SW1 should be identified as fa0/3.
- **VLAN 100 has not been properly configured as an RSPAN VLAN.\***
- The source and destination interfaces are reversed on SW2.
- Only VLAN 1 can be used as the RSPAN VLAN.

### 13. **What can cause a memory leak on a router?**

- **image incorrect configuration registry code**
- **•** buffer overflow
- **an IOS bug \***

too many remote users logged into the router

.net

**ExamAnswers** 

14. **Refer to the exhibit. A network administrator is configuring NetFlow on the HQ router and enters the commands that are shown. What is the significance of the number "9991" in the commands that are entered?**

```
HQ(config-if)# ip flow ingress
HO (config-if) \# exit
HQ(config)# ip flow-export version 6
HQ(config)# ip flow-export destination 1.1.1.1 9991
HQ(config) #end
```
- This is the value the network administrator has assigned to identify the monitored flow.
- This is the flow number that NetFlow will export to the destination IP.
- **This is the UDP port that will be used to export information to the destination IP.\***
- This is the number of seconds for which the identified flow should be monitored before exporting information to the destination IP.
- This is the maximum number of flows that will be monitored by this instance of NetFlow.
- 15. **Refer to the exhibit. What tool was used to generate the output that is displayed?**

Router# <output omitted> IP packet size distribution (2381 total packets): 96 128 160 192 224 256 288 320 352 384 416 448 480  $1 - 32$ 64 512 544 576 1024 1536 2048 2560 3072 3584 4096 4608 000. 000. 000. 000. 000. 000. 000. 881. 840. 000. 000. **ExamAnswers.net** 

- SNMP
- SPAN
- syslog
- RSPAN
- **NetFlow \***
- 16. **Refer to the exhibit. The administrative assistant using the user PC complains that retrieving email has been slow for the past 30 minutes. The network administrator using the administrative PC sees the same results. In an effort to identify the exact problem area, the network administrator accesses the IT services server to retrieve performance data from the SQL server about the mail server. Which device in this**

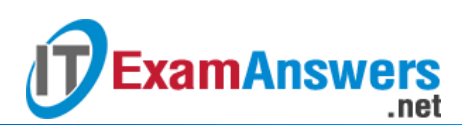

**scenario is considered an SNMP NMS?**

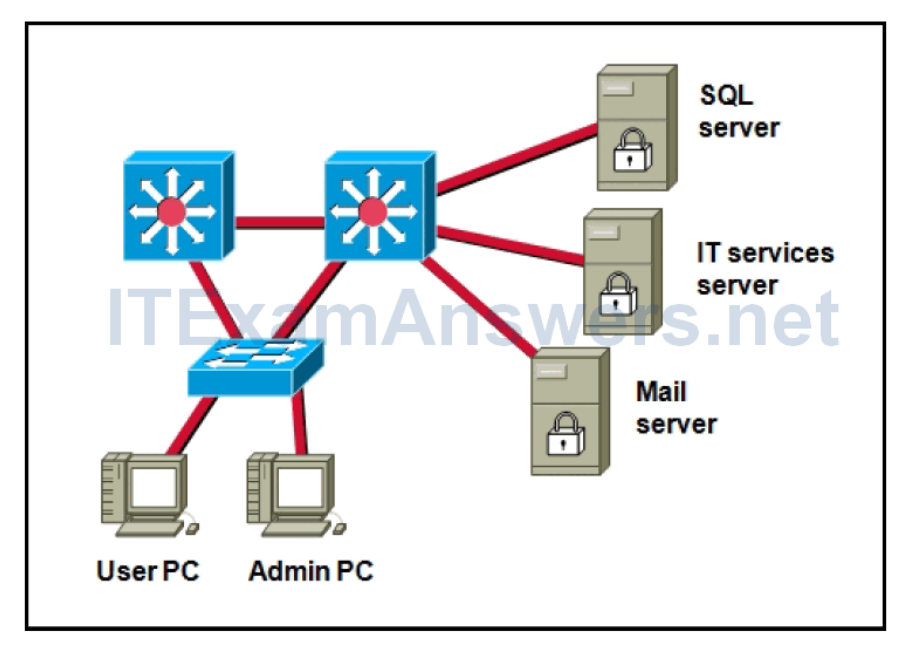

- **IT services server \***
- administrative PC
- **nail server**
- user PC
- **SQL** server
- 17. **A network administrator has noticed an unusual amount of traffic being received on a switch port that is connected to a college classroom computer. Which tool would the administrator use from the NOC to take a closer look at the type of traffic that is being sent to the PC?**
	- the show interfaces fa0/x command
	- an IDS
	- **RSPAN \***
	- a port scanner
	- **SNMP** agent software